Государственное бюджетное профессиональное образовательное учреждение осударственное оюджетное профессиональное ооразовательное учреждение

ГЕРОЯТА УТВЕРЖДАЮ Учеб Заместитель директора<br>Часть Дания Е.А. Шевырина  $\frac{1}{2}$   $\frac{1}{2}$  2024 г.

# КОНТРОЛЬНО-ИЗМЕРИТЕЛЬНЫЙ МАТЕРИАЛ

# по дисциплине **ОП.05 «ИНФОРМАЦИОННЫЕ ТЕХНОЛОГИИ В ЮРИДИЧЕСКОЙ ДЕЯТЕЛЬНОСТИ»**

для специальности (профессии)

44.02.04 Юриспруденция

РАССМОТРЕНО СОСТАВИЛ на заседании предметно (цикловой) комиссии Дисциплин профессионального цикла \_\_\_\_\_\_\_\_\_\_\_\_ О.Ю. Харламова

 $\epsilon$  $\frac{1}{2}$   $\frac{1}{2}$ 

Председатель \_\_\_\_\_\_\_\_\_\_\_\_\_\_ Е.И. Катаева Председатели

Е.И. Катасва

ОДОБРЕНО

Методист

структурного  $\overline{\phantom{a}}$ 

Заведующий структурного подразделения

М.К. Рябкова

# **СОДЕРЖАНИЕ**

<span id="page-1-0"></span>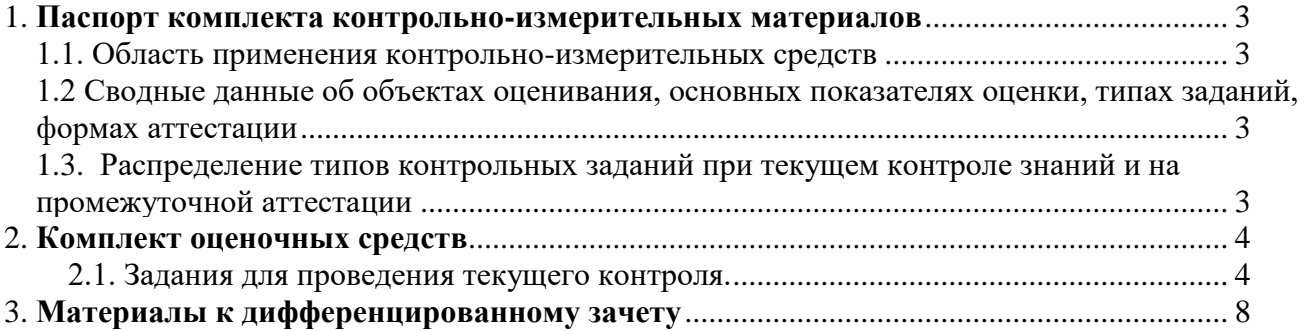

### **1. Паспорт комплекта контрольно-измерительных материалов**

### **1.1. Область применения контрольно-измерительных средств**

<span id="page-2-0"></span>Результатом освоения учебной дисциплины «Информационные технологии в юридической деятельности» является умение ориентироваться в современных информационных технологиях. Формой аттестации по учебной дисциплине является дифференцированный зачет.

#### <span id="page-2-1"></span>**1.2 Сводные данные об объектах оценивания, основных показателях оценки, типах заданий, формах аттестации**

| Результаты освоения<br>(объекты оценивания)                                                                                                    | Основные показатели<br>оценки результата и<br>их критерии | Тип задания;<br>№ задания        | Форма<br>аттестации                                                       |
|----------------------------------------------------------------------------------------------------|-----------------------------------------------------------|----------------------------------|---------------------------------------------------------------------------|
| Информационные технологии в юридической деятельности                                                                                                    |                                                           |                                  |                                                                           |
| уметь:<br>выявлять и эффективно искать информацию, необходимую для<br>решения задачи и/или проблемы, определять необходимые ресурсы.<br>определять задачи для поиска информации;<br>определять необходимые источники информации; планировать<br>процесс поиска;<br>структурировать получаемую информацию;<br>выделять наиболее значимое в перечне информации;<br>оценивать практическую значимость результатов поиска;<br>оформлять результаты поиска, применять средства информационных<br>технологий для решения профессиональных задач;<br>использовать современное программное обеспечение; использовать<br>различные цифровые средства для решения профессиональных задач.<br>знать:<br>основные источники информации и ресурсы для решения задач и<br>проблем в профессиональном и/или социальном контексте.<br>Номенклатура информационных источников,<br>применяемых<br>профессиональной деятельности;<br>приемы структурирования информации;<br>формат оформления результатов поиска информации, современные<br>средства и устройства информатизации;<br>обеспечение<br>их применения и программное<br>порядок<br>профессиональной деятельности в том числе с использованием<br>цифровых средств. | Решение практических<br>задач и тестовых вопросов         | Практическая<br>работа, задание. | Текущий контроль:<br>контроль на<br>практическом<br>занятии.<br>Диф.зачет |

<span id="page-2-2"></span>**1.3. Распределение типов контрольных заданий при текущем контроле знаний и на промежуточной аттестации**

<span id="page-2-3"></span>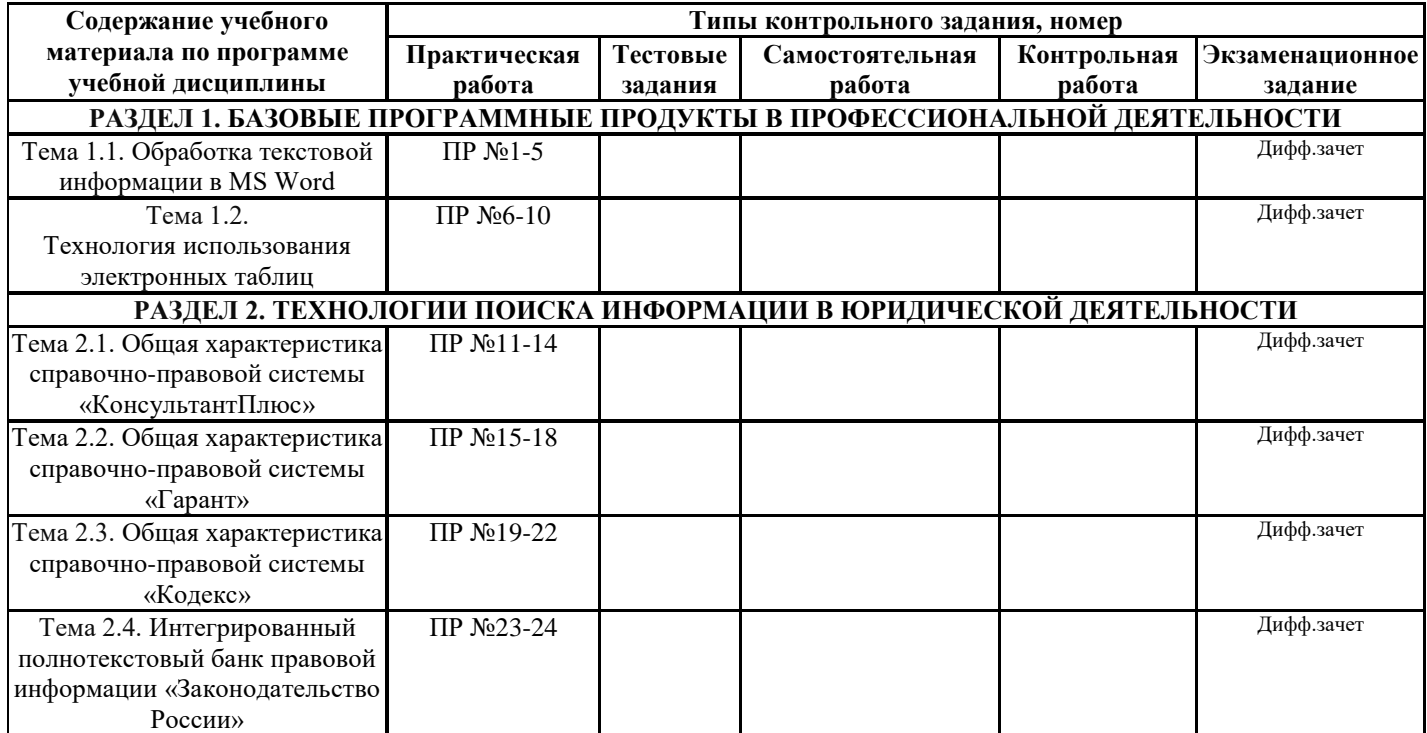

### **2. Комплект оценочных средств**

# **2.1. Задания для проведения текущего контроля.**

### **(содержание всех заданий для текущего контроля).**

<span id="page-3-0"></span>Комплект оценочных средств содержит в себе следующие типы заданий: тестовые задания по каждой теме. В каждом задании по несколько примеров и вариантов.

# **РАЗДЕЛ 1. БАЗОВЫЕ ПРОГРАММНЫЕ ПРОДУКТЫ В ПРОФЕССИОНАЛЬНОЙ ДЕЯТЕЛЬНОСТИ**

### **ЗАДАНИЕ N 1** К прикладному программному обеспечению относят:

- 1. графические редакторы
- 2. антивирусные программы
- 3. операционные системы
- **ЗАДАНИЕ N 2** Как называют программы для обработки табличных данных:
- 1. компьютерные презентации
- 2. табличные процессоры

3. системы табличных данных

**ЗАДАНИЕ N 3** В прикладное программное обеспечение входят:

1. все программы, установленные на компьютере

- 2. языки программирования
- 3. текстовые редакторы
- **ЗАДАНИЕ N 4** Как называют набор программ для подготовки электронных документов:
- 1. офисным пакетом
- 2. комплексной системой
- 3. текстовым редактором

**ЗАДАНИЕ N 5.** Электронными таблицами являются следующие приложения:

- 1. Access
- 2. Word
- 3. Excel

**ЗАДАНИЕ N 6**. Какая кодировка текста семейства UNICODE имеет два байта на символ:

- 1. UTF-32
- 2. UTF-16
- 3. UTF-8

**ЗАДАНИЕ N 7**. Для разработки прикладных компьютерных программ на языке программирования используют:

- 1. математические пакеты
- 2. геоинформационные системы
- 3. системы программирования

**ЗАДАНИЕ N 8**. Какая кодировка текста семейства UNICODE имеет переменное число байтов на символ:

- 1. UTF-8
- 2. UTF-32
- 3. UTF-16

**ЗАДАНИЕ N 9.** Какой из перечисленных названий обозначает класс прикладного программного обеспечения:

- 1. сервисное
- 2. стандартизированное
- 3. специализированное

**ЗАДАНИЕ N 10**. Что подразумевает редактирование текста:

- 1. изменение внешнего вида текста
- 2. изменение содержания текста
- 3. изменение шрифта текста

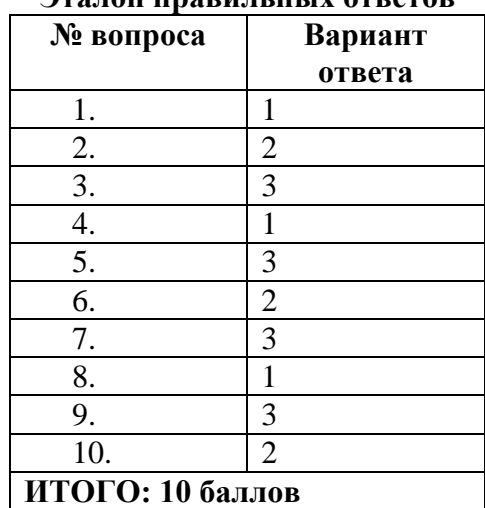

#### **Эталон правильных ответов**

#### **Критерии оценки**

9-10 – оценка «5»  $7-8 -$ оненка «4» 5-7 – оценка «3» Менее 5 – оценка «2»

## **РАЗДЕЛ 2. ТЕХНОЛОГИИ ПОИСКА ИНФОРМАЦИИ В ЮРИДИЧЕСКОЙ ДЕЯТЕЛЬНОСТИ**

**ЗАДАНИЕ N 1** Какие виды поиска необходимо использовать при решении задачи в СПС «КонсультантПлюс»:

Найдите действующие законы, принятые в 2018 году.

- 1. Поиск по тексту документа и дате;
- 2. Поиск по полю Тематика и Дата;
- 3. Поиск по номеру и статусу;
- 4. Поиск по виду и статусу документа;
- 5. Поиск по виду документа и принявшему органу;
- 6. Поиск по названию и виду документа;
- 7. Поиск справочной информации;
- 8. Поиск по дате и статусу документа;
- 9. Поиск по Правовому Навигатору;
- 10. По виду и дате документа;

**ЗАДАНИЕ N 2** Какие виды поиска необходимо использовать при решении задачи в СПС «КонсультантПлюс»:

Найдите значение минимального размера оплаты труда в России.

- 1. По виду и дате документа;
- 2. Поиск по Правовому Навигатору;
- 3. Поиск по названию и виду документа;
- 4. Поиск по дате и статусу документа;
- 5. Поиск по тексту документа и дате;
- 6. Поиск по полю Тематика и Дата;
- 7. Поиск справочной информации;
- 8. Поиск по номеру и статусу;
- 9. Поиск по виду и статусу документа;
- 10. Поиск по виду документа и принявшему органу;

**ЗАДАНИЕ N 3** Какие виды поиска необходимо использовать при решении задачи в СПС «КонсультантПлюс»:

Найдите документы, принятые в третьем квартале 2019 г., в тексте которых говориться о бюджетном финансировании

- 1. Поиск по тексту документа и дате;
- 2. Поиск по полю Тематика и Дата;
- 3. Поиск справочной информации;
- 4. Поиск по дате и статусу документа;
- 5. Поиск по Правовому Навигатору;
- 6. Поиск по номеру и статусу;
- 7. Поиск по виду и статусу документа;
- 8. Поиск по виду документа и принявшему органу;
- 9. Поиск по названию и виду документа;
- 10. По виду и дате документа;

**ЗАДАНИЕ N 4** Какие виды поиска необходимо использовать при решении задачи в СПС «КонсультантПлюс»:

Найдите все законы, в названии которых присутствует словосочетание «Единый социальный налог».

- 1. Поиск справочной информации;
- 2. Поиск по Правовому Навигатору;
- 3. Поиск по названию и виду документа;
- 4. Поиск по дате и статусу документа;
- 5. Поиск по тексту документа и дате;
- 6. Поиск по полю Тематика и Дата;
- 7. Поиск по номеру и статусу;
- 8. Поиск по виду и статусу документа;
- 9. Поиск по виду документа и принявшему органу;
- 10. По виду и дате документа;

**ЗАДАНИЕ N 5** Какие виды поиска необходимо использовать при решении задачи в СПС «КонсультантПлюс»:

Найдите законы, действующие по настоящий момент времени.

- 1. Поиск по тексту документа и дате;
- 2. Поиск по полю Тематика и Дата;
- 3. Поиск по номеру и статусу;
- 4. Поиск по виду и статусу документа;
- 5. Поиск по виду документа и принявшему органу;
- 6. Поиск по названию и виду документа;
- 7. Поиск справочной информации;
- 8. Поиск по дате и статусу документа;
- 9. Поиск по Правовому Навигатору;
- 10. По виду и дате документа;

**ЗАДАНИЕ N 6** Какие виды поиска необходимо использовать при решении задачи в СПС «КонсультантПлюс»:

Найдите документы, принятые позже 1 января 2017 года, рубрики «Порядок исчисления и уплаты налога на прибыль».

- 1. Поиск по номеру и статусу;
- 2. Поиск по виду и статусу документа;
- 3. Поиск по виду документа и принявшему органу;
- 4. Поиск по названию и виду документа;
- 5. Поиск по тексту документа и дате;
- 6. Поиск по полю Тематика и Дата;
- 7. Поиск справочной информации;
- 8. Поиск по дате и статусу документа;
- 9. Поиск по Правовому Навигатору;
- 10. По виду и дате документа;

**ЗАДАНИЕ N 7** Какие виды поиска необходимо использовать при решении задачи в СПС «КонсультантПлюс»:

Найдите письма, принятые Федеральной службой налоговой полиции.

- 1. Поиск по названию и виду документа;
- 2. Поиск справочной информации;
- 3. Поиск по дате и статусу документа;
- 4. Поиск по Правовому Навигатору;
- 5. Поиск по тексту документа и дате;
- 6. Поиск по полю Тематика и Дата;
- 7. Поиск по номеру и статусу;
- 8. Поиск по виду и статусу документа;
- 9. Поиск по виду документа и принявшему органу;
- 10. По виду и дате документа;

**ЗАДАНИЕ N 8** Какие виды поиска необходимо использовать при решении задачи в СПС «КонсультантПлюс»:

Найдите все редакции налогового Кодекса.

- 1. Поиск справочной информации;
- 2. Поиск по Правовому Навигатору;
- 3. Поиск по названию и виду документа;
- 4. Поиск по дате и статусу документа;
- 5. Поиск по тексту документа и дате;
- 6. Поиск по полю Тематика и Дата;
- 7. Поиск по номеру и статусу;
- 8. Поиск по виду и статусу документа;
- 9. Поиск по виду документа и принявшему органу;
- 10. По виду и дате документа;

**ЗАДАНИЕ N 9** Какие виды поиска необходимо использовать при решении задачи в СПС «КонсультантПлюс»:

Подготовьте бланк приказа о приеме работника на работу.

- 1. Использование справочной информации;
- 2. Поиск по Правовому Навигатору;
- 3. Поиск по названию и виду документа;
- 4. Поиск по дате и статусу документа;
- 5. Поиск по тексту документа и дате;
- 6. Поиск по полю Тематика и Дата;
- 7. Поиск по номеру и статусу;
- 8. Поиск по виду и статусу документа;
- 9. Поиск по виду документа и принявшему органу;
- 10. По виду и дате документа;

**ЗАДАНИЕ N 10** Какие виды поиска необходимо использовать при решении задачи в СПС «КонсультантПлюс»:

Найдите Закон о защите прав потребителей.

- 1. Использование справочной информации;
- 2. Поиск по Правовому Навигатору;
- 3. Поиск по названию и виду документа;
- 4. Поиск по дате и статусу документа;
- 5. Поиск по тексту документа и дате;
- 6. Поиск по полю Тематика и Дата;
- 7. Поиск по номеру и статусу;
- 8. Поиск по виду и статусу документа;
- 9. Поиск по виду документа и принявшему органу;
- 10. По виду и дате документа;

#### **Эталон правильных ответов**

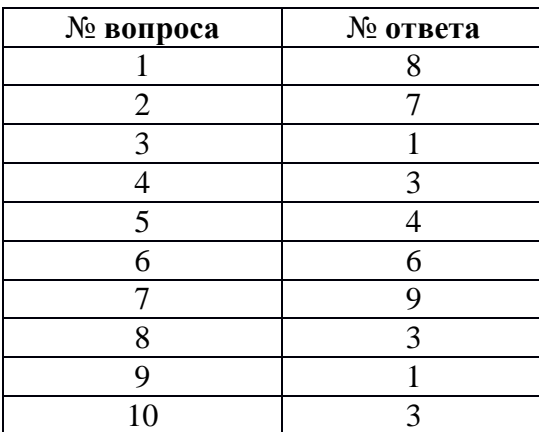

#### **Критерии оценки**

9-10 – оценка «5»  $7-8$  – опенка «4»  $5-7$  – опенка «3» Менее  $5 -$ оненка «2»

### **3. Материалы к дифференцированному зачету ТЕСТ**

<span id="page-7-0"></span>*Зачет состоит из теста,* проверяющего теоретическую подготовку студентов и уровень усвоения учебного материала; *тест также содержит и практическую часть*, проверяющая умение использовать теоретический материал на практике.

#### **Состав дифференцированного зачета**

Тест состоит из 58 вопросов, охватывающих весь учебный материал по дисциплине. Студентам предлагается написать верный ответ.

#### **Время подготовки студента**

Примерное время, отводимое на выполнение студентом теста - 40-50 минут.

#### **Система оценивания ответа**

меньше 25% - «отметка 2»; 26% – 50% - «отметка 3»; 51% – 75% - «отметка 4»; от 76% и выше – «отметка 5».

#### **Тест:**

1. - это отклонение от статистических закономерностей, нестандартность

2. ... - это комплекс работ с электронными документами: прием, регистрация, рассылка, контроль исполнения, формирование дел, хранение и повторное использование документации, справочная работа

3. ... имеют правовые последствия

4. … является нормативно-правовым актом

5. Документ, хранящийся в электронном виде, …

6. Автоматизированные системы идентификации диктора по фонограмме основаны на информационной технологии …

7. Антивирус, который не только находит зараженные вирусами файлы, но и «лечит» их, т.е. удаляет из файла тело программы вируса, возвращая файлы в исходное состояние, - это...

8. База данных может содержать …

9. Банк данных состоит из …

10. В базе данных может содержаться …

11. В разделе... web-версии справочно-правовой системы «Кодекс» находятся бланки доверенностей

12. В распределенной системе …

13. В состав АРМ специалиста по гражданскому праву …

14. В состав экспертной системы обязательно входит...

15. В справочно-правовой системе «Консультант Плюс» в окне «Справка» для документов информационного банка «Решения высших судов», являющихся судебными актами, всегда содержится информация о …

16. Геоинформацией называется информация, содержащая ...

17. Для идентификации биологического материала используют …

18. Для нахождения решения в условиях неформализуемых задач применяются информационные технологии ...

19. Для поиска решения функциональных задач, по которым имеются необходимые входные данные и известны алгоритмы, применяются информационные технологии …

20. Для представления законопроекта на рассмотрение необходимы такие сопроводительные документы, как ...

21. Для прогнозирования социального отклика на изменение правовой нормы можно использовать ...

22. Документами являются носители информации, которые …

23. Если в Карточке поиска заполнено только поле «Название документа» выражением

ГРАЖДАНСКИЙ КОДЕКС, то после заполнения «Вид документа» значением КОДЕКС количество документов информационного банка «Версия Проф», соответствующих запросу, …

24. Если в поисковой строке Быстрого поиска задать CONSULTANT, то будет …

25. Если в поле «Название документа» (вкладка «Основной поиск») задать выражение ОБРАЗОВАТЕЛЬНЫЕ УСЛУГА, то будут найдены документы, в названии которых оба слова встречаются …

26. Если в поле «Текст документа» (вкладка «Основной поиск») задать выражение ДИПЛОМНАЯ РАБОТА, то будут найдены документы, в которых оба слова (с любыми окончаниями) встречаются:

…

27. Если в поле «Текст документа» справочно-правовой системы «Консультант Плюс»

28. Если в тексте изучаемого документа сказано: «Во исполнение Федерального закона «О высшем и послевузовском образовании» приказываю», следовательно, изучаемый документ содержит …

29. Интеллектуальные информационные технологии используются для создания

30. Информационные технологии управления предназначены для …

31. информация - это официально документированные сведения, дающие количественную оценку массовым явлениям и событиям

32. Искусственные угрозы безопасности информации вызваны ...

33. Количественные и качественные характеристики объектов и явлений - это ...

34. Коммерческие СПС появились на рынке потому, что …

35. Компания Синтеллект выпускает...

36. Математическим моделированием можно считать следующее утверждение «...»

37. Материалы, подготовленные специалистами КонсультантПлюс, проще всего найти, используя поле Каточки поиска раздела «Законодательство»: …

38. Методы, процедуры (алгоритмы) их реализации, например, в прикладных науках или в экспериментальных науках, -это ...

39. На сайте научно-технического центра «Система» кроме банка законодательных актов представлены такие публикации, как...

40. Набор понятий, используемых при решении данной задачи, например, в фундаментальных науках и теоретических областях наук, - это ...

41. Наиболее действенным средством защиты информации от кражи является …

42. Научно-технический центр «Система» принадлежит... РФ

43. Неверно, что на стартовой странице справочно-правовой системы «кодекс» есть рубрика …

44. Неверно.. что в справочно-правовой системе «Гарант» предусмотрен ...

45. При работе с текстовым редактором Word нельзя …

46. Программно-технологический комплекс «Фонд» содержит … правовых актов

- 47. Программный комплекс «Эталон Плюс» представляет собой ...
- 48. Простую электронную подпись может использовать ...

49. Разработка полнотекстовой справочной правовой системы LEXIS (США) началась в …

50. Статистика – отрасль знаний, в которой излагаются общие вопросы … массовых статистических (количественных или качественных) данных

51. Термин «информатизация общества» обозначает...

52. Точные результаты решения можно получить в результате применения информационных технологий ...

53. Уникальная возможность ретроспективного поиска текстов документов, действовавших в тот или иной момент времени, доступна в:

54. Установите соответствие:

55. Учебник по информатике - это источник ...

56. Электронный документооборот на предприятии заключается в ...

57. Электронный каталог Российской государственной библиотеки, портал e-education, сайт интернет-магазина все это ...

58. это компьютерное мошенничество, при котором пользователь попадает на поддельную страницу сайта, где его призывают сообщить свои логины и пароли